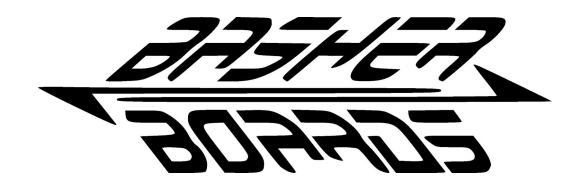

## **CPX Pedal Adapter**

## **Instructions**

Pay close attention to the connection labels on the CPX. Incorrectly connecting the pedals and wheel to the adapter could cause damage to the wheel, pedals or adapter.

- 1. Connect the pedals to the port labeled PEDALS using a PS2 to PS2 or RJ12 to PS2 cable.
- 2. Connect the wheel to the port labeled WHEEL using the supplied cable.
- 3. Connect the CPX to a USB power source such as a PC, console or USB cell phone charger using the supplied USB cable or one of your choosing.
- 4. Turn the wheel on and have fun!

Once the adapter is connected, you can leave it in place. It is fine to leave the USB power connected if you would like.

## **Troubleshooting Notes:**

- With any of the pedal models, you should only have one cable plugged into them which then goes to the CPX Adapter. Plugging a USB cable into them will disable the connection to the CPX Adapter.
- If you are using CSP V3 or CSL Elite LC pedals, Manual Calibration Mode on the pedals needs to be UNCHECKED within the Fanatec properties page on Windows. Unplug your pedals from the CPX adapter and plug them into the PC directly via USB. Then install the Fanatec drivers from the Fanatec website. Open the properties page for the pedals and make sure that box is unchecked. If it is already unchecked, check it, wait a few seconds, then uncheck it.
- If you are having issues, please contact BasherBoards here first: <http://www.basherboards.com/contact>

## **Controls**

**ABS:** The ABS knob is used to adjust the pressure at which the ABS vibration motor will activate while pressing the brake pedal. The simplest way to adjust this is to turn the ABS knob all the way clockwise. Then, press the brake pedal to the point at which you would like vibration to occur and hold it there. Slowly turn the ABS knob counter-clockwise until you can feel vibration.

**GAIN:** The GAIN knob is used to make minor adjustments to brake sensitivity. Turning the knob clockwise will increase the sensitivity of the brake pedal. Turning the knob counter-clockwise will decrease the sensitivity of the brake pedal. Recommended procedure: Turn the knob so that it is centered. Adjust the sensitivity knob on your pedals until satisfied with the setting for normal use. After doing this, you can control the sensitivity of the brake pedal up and down using the GAIN knob. The GAIN knob does not provide for large adjustments.

**MODE button:** The mode button is used when connecting the CPX to a PC in order to activate the USB functionality of the device. This functionality is used for flashing firmware updates to the CPX, and possible future functionality.

Disclaimer: By connecting the device, you assume full responsibility for any damage that your wheel or pedals may incur while using and/or connecting them to the CPX adapter.